#### Architectures for massive data management

#### Key-value stores and Redis

#### **Ioana Manolescu , Silviu Maniu**

**INRIA Saclay & Ecole Polytechnique** Université Paris-Sud ioana.manolescu@inria.fr, silviu.maniu@lri.fr http://pages.saclay.inria.fr/ioana.manolescu/ https://silviu.maniu.info/

> M2 Data and Knowledge, 2017/2018 Université de Paris Saclay

## Key-value stores

- Relatively recent class of systems, developed as part of the « NoSQL » movement
- Main idea:

**Trade simplicity for speed and scale** 

Extremely simple data model

- **key**=short byte sequence / integer
- **value**=byte sequence (may recognize integers)
- No QL. Operations: PUT(k, v) and GET(k,v)
- **ACID** properties depending on the system; at least atomic PUT and GET

– Some are in-memory thus no durability at all

## Key-value data models

- Simplest model:
	- $-$  One key one value
- Extensions:
	- $-$  **Organization**: key-value pairs belong to « collections » or « databases » or « tables »
	- $-$  **Multiplicity**: set or list of values
	- **Internal tructure**:
		- One key a list of *attributes*
		- Each attribute has a *name* and a *value / set of values*

# Sample key-value data model: DynamoDB

• Provided by Amazon Web Services (AWS)

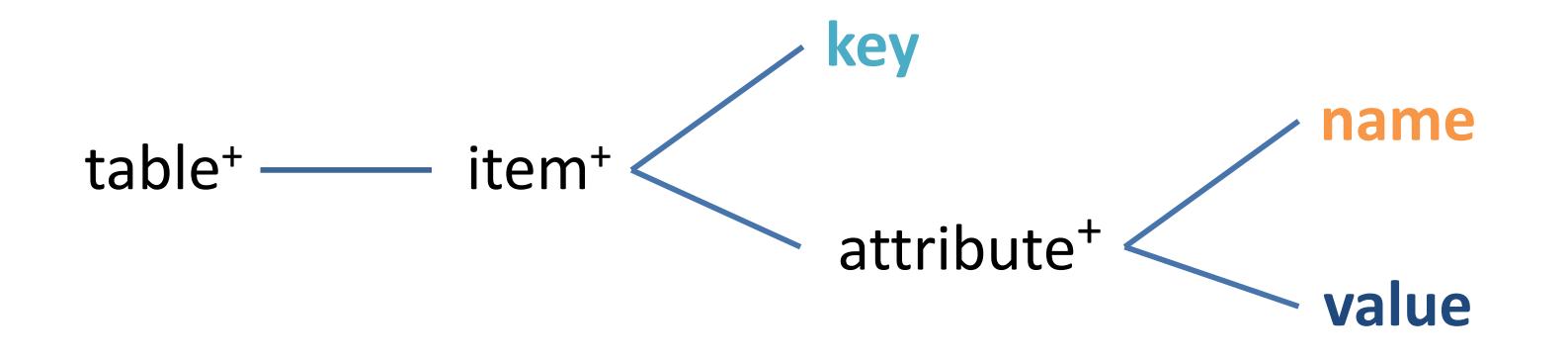

- Naming may vary (there is no standard). See doc.
- Although it is called « table », *items in the same table may have nothing in common*!
- The interface is very similar to the so-called « Big Tables » (to be seen)

# **Redis:** one of the most popular keyvalue stores

- Data model:
	- $-$  Hash (a set of key-value pairs on the same key)
	- List
	- Set
	- Values cannot be lists nor sets (no nesting!)
	- Databases
- Operations:
	- Put, get
	- Set operations (union, intersection)
	- List operations: left/right push/pop ( $\rightarrow$ queue / stack)
	- $-$  Arithmetic operations (attempts type conversion to integers)

# **Redis:** first lab

- Install Redis, launch it
- Follow the tutorial
- Write in Redis a toy application of a database of books which can be borrowed in a library.
	- $-$  All books have an ISBN, a title and an author.
	- Books may also have other properties, e.g. language, publication year, edition...
	- $-$  Make books expire after a while (if no one borrows the book)
	- Make a Redis client subscribe to books by a certain author
	- $-$  (Task) With the help of a programming language interface to Redis, index a newly published item by the words in its description. Make a Redis client subscribe to items having certain keywords.